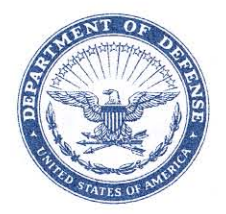

#### **DEFENSE LOGISTICS AGENCY HEADQUARTERS** 8725 JOHN J. KINGMAN ROAD FORT BELVOIR, VIRGINIA 22060-6221

IN REPLY REFER TO DLMSO

May 13, 2009

#### MEMORANDUM FOR SUPPLY PROCESS REVIEW COMMITTEE (PRC) MEMBERS

SUBJECT: Approved Defense Logistics Management System (DLMS) Change (ADC) 311, Supply Discrepancy Report (SDR) Attachment Interface (Supply/SDR) (Staffed as PDC 332)

The attached change to DOD 4000.25-M, Defense Logistics Management System (DLMS) and DLAI 4140.55, AR 735-11-2 SECNAVINST 4355.18A, AFJMAN 23-215, Reporting of Supply Discrepancies, is approved for implementation approximately October 1, 2009. The updated DLMS Supplements will be posted to the DLMSO Web site http://www.dla.mil/j-6/dlmso/elibrary/TransFormats/formats.asp within 10 days from the above date for implementation planning.

Addressees may direct questions to the DLMSO points of contact, Ms. Ellen Hilert, Chair, Supply Process Review Committee, 703-767-0676; DSN 427-0676; or, e-mail: ellen.hilert@dla.mil. Others must contact their Component designated representative.

**DONALD C. PIPP** Director Defense Logistics Management **Standards Office** 

Attachment

cc: SDR Committees (U.S. & SA) DUSD(L&MR)SCI

## **ADC 311 SDR Attachment Interface**

#### **1. ORIGINATING SERVICE/AGENCY AND POC INFORMATION:**

**a. System POC for The DoD WebSDR J6D-DAASC Recommendations:** Department of Defense (DoD) Defense Automatic Addressing System Center (DAASC), 937-656-3783

**b. Functional POC for The DoD WebSDR Recommendations:** Defense Logistics Management Standards Office (DLMSO), Ms. Ellen Hilert, Chair, Supply Process Review Committee and DoD SDR System Administrator, 703-767-0676; DSN 427-0676; or, E-Mail: Ellen.Hilert@dla.mil.

#### **c. Technical POC for The DoD WebSDR Attachments:** 937-431-8000

#### **2. FUNCTIONAL AREA:** Supply/The DoD WebSDR

#### **3. BACKGROUND:**

**a.** The change standardizes the attachment process for all Service/Agencies interfacing with the DoD WebSDR. Currently the DoD WebSDR System interfaces cannot transmit or receive SDR attachments via the GEX or MQ Series SDR interface connections. This change allows the Services and Agencies interfacing with the DoD WebSDR to transmit and receive attachments via a standard process.

**b.** The DoD WebSDR has an attachment option on-line via the web application. Web users have the option to upload supporting images/files, such as pictures, shipping documents, PDF files, etc., from their computer.

**c.** The Air Force Security Assistance Center (AFSAC) is the only interface that includes attachments. The AFSAC format doesn't identify a file name; there is a HL loop reference that lets you know there is an attachment associated with the transaction. When the attachment is received at DAASC through the AFSAC attachment connection, it is put in the DoD WebSDR database.

**d.** With the exception of AFSAC described above, the Services and Agencies interfacing via machine to machine do not have the option to transmit and receive attachments via their connections.

**4. APPROVED CHANGE:** This change identifies revisions to the DLMS Supplements (DSs) for SDRs to include attachment standard file name(s). Enclosures below identify the DLMS Supplement revisions, update to published guidance, attachment flow, and provide example transactions. The use of the standard file name applies to both web-uploaded attachments and to electronic exchange. The structure of the standard file name will be included in the DLMS dictionary definition.

#### **5. REASON FOR CHANGE:**

**a.** To standardize attachments in the DoD WebSDR for all Services and Agencies using the DLMS.

**b.** To allow attachment interoperability between the Services and Agencies.

**c.** Capability to send/upload attachments for follow-up and cancellation is allowed due to FMS requirements to maintain supporting documentation at DAAS. However, since there is no need for the action activity to maintain these attachments, DAAS will not forward them.

#### **6. ADVANTAGES AND DISADVANTAGES:**

#### **a. Advantages:**

**(1)** Attachments received by the DoD WebSDR interfaces connected to specific SDRs will be viewable for customers using the DoD WebSDR application.

**(2)** Attachments connected to specific SDRs will be available for SDRs being transmitted into the DoD WebSDR via the MQ Series/GEX connections.

**b. Disadvantages:** None identified.

#### **7. ASSUMPTIONS USED OR WILL BE USED IN THE CHANGE OR NEW DEVELOPMENT:**

**a.** Foreign Military Sales (FMS) customers are only allowed to view the attachment that belongs to their own country's SDR. FMS customers connect via AFSAC on-line and do not use the DoD WebSDR application. FMS data is populated into the DoD WebSDR database from the AFSAC on-line SDR interface with DAASC. The attachment restriction lies within the Service/Agency system.

**b.** Attachment business rules will apply to all system interfaces.

#### **8. DETAILED FUNCTIONAL REQUIREMENTS**

**a.** Standard attachment rules for transmitting attachments via machine to machine using the DoD WebSDR/DAASC interface follow. Yellow highlights identify significant revisions subsequent to PDC staffing. Refer to Enclosure 3 for examples.

**(1) File Formats.** Permitted file formats that can be used in the DoD WebSDR for uploading supporting files: BMP, DOC, GIF, JPG, JPEG, PDF, TXT, **DOCX, XLS, and XLSX.** 

**(2) File Size.** Maximum file size limit for uploading supporting documentation: 5 MB (total for all attachments associated with the transaction).

**(3) Number of Attachments.** The breakdown by transaction and number of attachments allowed will be:

**(a)** New reports/forwarded reports (BNR01=00, 22, 49) : maximum of 5

attachments

**(b)** Reply (including historical) (BNR01=11, SU, CN, 49) : maximum of 5

attachments

**(c)** Correction: maximum of 5 attachments.

**(d)** Follow-up (BNR01=45): maximum of 5 attachments may be sent/uploaded to WebSDR, but will not be forwarded to the action activity. (This will satisfy Security Assistance requirements for records retention which is accommodated by DAAS; no DoD requirement for sending new attachments with a follow-up.)

**(e)** Cancellation (BNR01=CO): maximum of 5 additional attachments may be sent/uploaded to WebSDR, but will not be forwarded to the action activity. (This will satisfy Security Assistance requirements for records retention which is accommodated by DAAS; no DoD requirement for sending new attachments with a follow-up.)

**(f)** Request for reconsideration (including FMS  $2<sup>nd</sup>$  request) (BNR01=15, 50): maximum of 5 attachments.

**(g)** No attachments are associated with ILCO reply rejects (BNR01=44) to action activity

**(4) Attachment File Name Format. Refer to the Enclosure 1, DLMS Dictionary, for the file name structure and code list for SDR Attachment Originating System Code**  The file name must use prescribed structure and will be machine generated based upon the date/time stamp, information inherent to the SDR transaction, and an optional text area for the user to include meaningful name information. The file name may be a maximum of 50 characters (including the file extension). The individual elements of the file name are used to ensure that the attachment file, stored in a separate table in DAAS, is both uniquely identified, and identifiable to the specific SDR transaction with which it was originated. The user identified text name at the beginning of the file name and the hyphens are included to facilitate recognition by users of specific attachments when working from a list of available attachments. One element of the file name structure is a new code to identify submitting system (multiple systems may prepare the same type of transaction for the same document number). For ease of human interpretation, the applicable Service/Agency code is used as the basis for the new code value. Codes are established for legacy and modernization system and potential future interfaces with WebSDR. Additional values will be added as needed.

## **(5) Transmission To/From the DoD WebSDR**

- **(a)** Unique accounts/methods from 842 data.
- **(b)** If MQ Series, use separate queue
- **(c)** If SFTP, different drop off / pick up points

**(6) Transaction/Attachment Linking.** It is the responsibility of the receiving system(s) to determine how the 842 transaction and associated attachments are "linked" within their own systems.

## **9. IMPACT**

**a.** Impact will vary because capability to send and receive attachments electronically is optional. However, it is mandatory that DLMS trading partners support capability to recognize attachment flags (so that internal users will be aware that attachments are available.

**b.** All Service/Agency Interface Agreement parties will need to coordinate on testing attachments. All Service/Agencies interfacing with the DoD WebSDR will need to develop a test plan and schedule test scenarios to accommodate DAASC and the various Service/Agencies interfacing with the DoD WebSDR.

**c. Implementation**. Phased Implementation will be used to transition AFSAC to new naming convention.

### **Enclosure 1, DLMS Manual**

#### C17.2. POLICY

 C17.2.1. Use of SDR. The DoD Components shall use the SDR to report shipping or packaging discrepancies attributable to the responsibility of the shipper (including contractors/manufacturers or vendors) and to provide appropriate responses. The purposes of this exchange are to determine cause of such discrepancies, effect corrective action, and prevent recurrence.

 C17.2.2. Electronic Communication. Components are encouraged *required* to maximize the use of electronic reporting and response with the goal of paperless processing of supply discrepancies. Until electronic reporting *under DLMS* is universally available, SDRs and associated responses may be reported via hard-copy SF 364, ROD; by electronic means, to include automated discrepancy reporting systems and electronic data interchange; customer service help lines *(e.g. the DLA Customer Interaction Center, dlacontactcenter@dla.mil) 1- 877-352-2255 (1-877-DLA-CALL)*; email; or any other manner acceptable to the submitter and recipient. All manner of reporting must meet the criteria described in this publication. *Electronic* SDRs shall be submitted in accordance with Component-specific guidance via appropriate automated systems or via the internet-based DoD WebSDR. Access to DoD WebSDR must be requested from the DAAS home page at: https://www.daas.dla.mil/ daashome/. While exceptions may be permitted, the DoD goal is that paper submission of SDRs *and non-standard communication of SDRs* will be phased out once full implementation of transaction exchange under DLMS has been achieved.

--------------------------------------------------------------

#### C17.3.21. DAAS SDR Processing

(Intervening text not shown: renumber paragraphs as indicated)

 C17.3.21.4. DAAS shall provide the support to SDR transaction exchange to facilitate DLMS processes.

 C17.3.21.*4.1* DAAS shall facilitate appropriate distribution when the action party receiving the initial distribution employs the Distribution/Status (Reply) Code 504 indicating the SDR must be forwarded to a new action activity. When the new action activity is a DD, the original SDR will be retransmitted to the designated DD. The customer will receive notification of interim status.

 C17.3.21.*4.2* DAAS shall facilitate appropriate distribution when the action party receiving the initial distribution employs distribution status codes in the 300 series indicating that the SDR must be sent to the SOS for disposition. The SDR reply will be sent to the designated SOS and to the SDR initiator for notification of interim status.

 C17.3.21.*4.3* DAAS will respond to DAAS-directed rejected reply transactions indicating no matching original report or information copy of the SDR is found in the automated application (Reply Code 926), by providing an information copy of the original report to the activity which rejected the reply. Unmatched requests for an information copy will be returned by DAAS reject (Reply Code 926) to the sending organization *(ADC 225).* DAAS will create and forward an information copy of the DLA source of supply for all customer SDRs based upon the storage site reply where an information copy was not previously provided (ADC 225A).

 C17.3.21.*4.4.* DAAS shall provide information copies of SDRs in accordance with Component business rules and as designated by the initiator.

 C17.3.21.*4.5.* DLA Enterprise Business System (EBS) will receive an information copy of all SDRs routed to DD for initial action where EBS is the SOS.

 C17.3.21.*4.6*. All parties receiving an information copy of the original SDR as designated by the initiator or by a Component business rule will receive a copy of all changes, cancellation, and replies associated with the SDR.

 *C17.3.21.4.7. DAAS shall accept and forward supporting documentation associated with SDRs using DLMS attachment exchange procedures.*

 *C17.3.21.4.7.1 SDR attachments may be uploaded directly to the DoD WebSDR or exchanged electronically in association with the SDR transaction.* 

 *C17.3.21.4.7.2 SDR attachments must be referenced/uploaded under a SDR Attachment File Name constructed in accordance with DLMS rules. Up to 5 attachments may be associated with a new SDR report and subsequent change, reply, request for reconsideration. Attachments may be submitted with follow-up and cancellation transactions for archive, but these will not be forwarded to the action activity.* 

## **Enclosure 2, DLMS Dictionary**

Update the DLMS Dictionary with the following information:

#### **SDR Attachment File Name**

Alphanumeric with special characters **-** Maximum Length 50

Definition: The file name assigned to attachments for supplemental documentation supporting SDR information exchange under the DLMS. Hyphens separate individual components of the file name for ease of interpretation. The SDR Attachment File Name must be constructed as **TTTTTTTTTT-DDDDDDDDDDDDDDX-BB-OS-CCYYJJJHHMMS.EXTN**  defined as follows:

- **TTTTTTTTT** = Text **Optional** user-provided name (up to 10 characters), e.g. "SF364" or "DD1348" or "WRONG\_ITEM" This portion of the file name may be derived from the user's original saved file. The remainder of the file name is system generated by the SDR application based upon content of the SDR transaction and internal date/time of transaction processing. The generating application must ensure unique values result from file name construction.
- **D** = Document Number (14 position alphanumeric characters)
- $X =$  Document Suffix (1 position alphanumeric character, if blank then use " $\Box$ " character)
- (hyphen separating descriptive text name (when used) from next piece of information)
- **BB** = Beginning Segment value (00, 01, 15, 22, 46, 49, 50, CO, 11, CN, SU, or XX (XX indicates SDR-A attachment submitted independent from a DLMS transaction, per ILOC requirement.)
- (hyphen separating document number/suffix from next piece of information)
- **OS** = **SDR** Attachment Originating System Code (see list)
- (hyphen separating originating system from next piece of information)
- $CC =$  Century (2 position numeric characters)
- $YY = Year (2 position numeric characters)$
- $JJJ =$  Julian Day (3 position numeric characters)
- $HH =$  Hours (2 digit numeric characters)
- $MM =$  Minutes (2 digit numeric characters)
- $S =$  Serial Number (1 digit numeric character). Assigned sequentially; used to ensure unique construct. Start with "1."

## **SDR Attachment Originating System Code**

Alphanumeric with special characters **-** Maximum Length 2

Definition: Code used in the generation of the SDR attachment file name to identify the system which originated the SDR transaction containing the attachment. The following code values are available for current or future use:

 $00 =$  DoD WebSDR (direct web upload)  $S1 = DLA$  DSS ADRS  $S2 = DLA$  DSS ISDRS  $S3 = DLA EBS$  $W1 = USA$  LMP

 $W2 = USA GCSS-A$ W3 = USA AEPS  $N1 =$  USN NSDRS  $N2 =$  USN PDREP N<sub>3</sub> USN ERP  $F1 = USAF ES-S$  $F2 = USAF D035K$  $F3 = USAF ECSS$ D1 = ILCO SDR-A (AF Security Assistance)  $Z1 =$  USCG  $M1 = USMC$ S4 = DoD EMALL  $G1 = GSA$ 

# **Enclosure 3, DLMS Supplement Revisions**

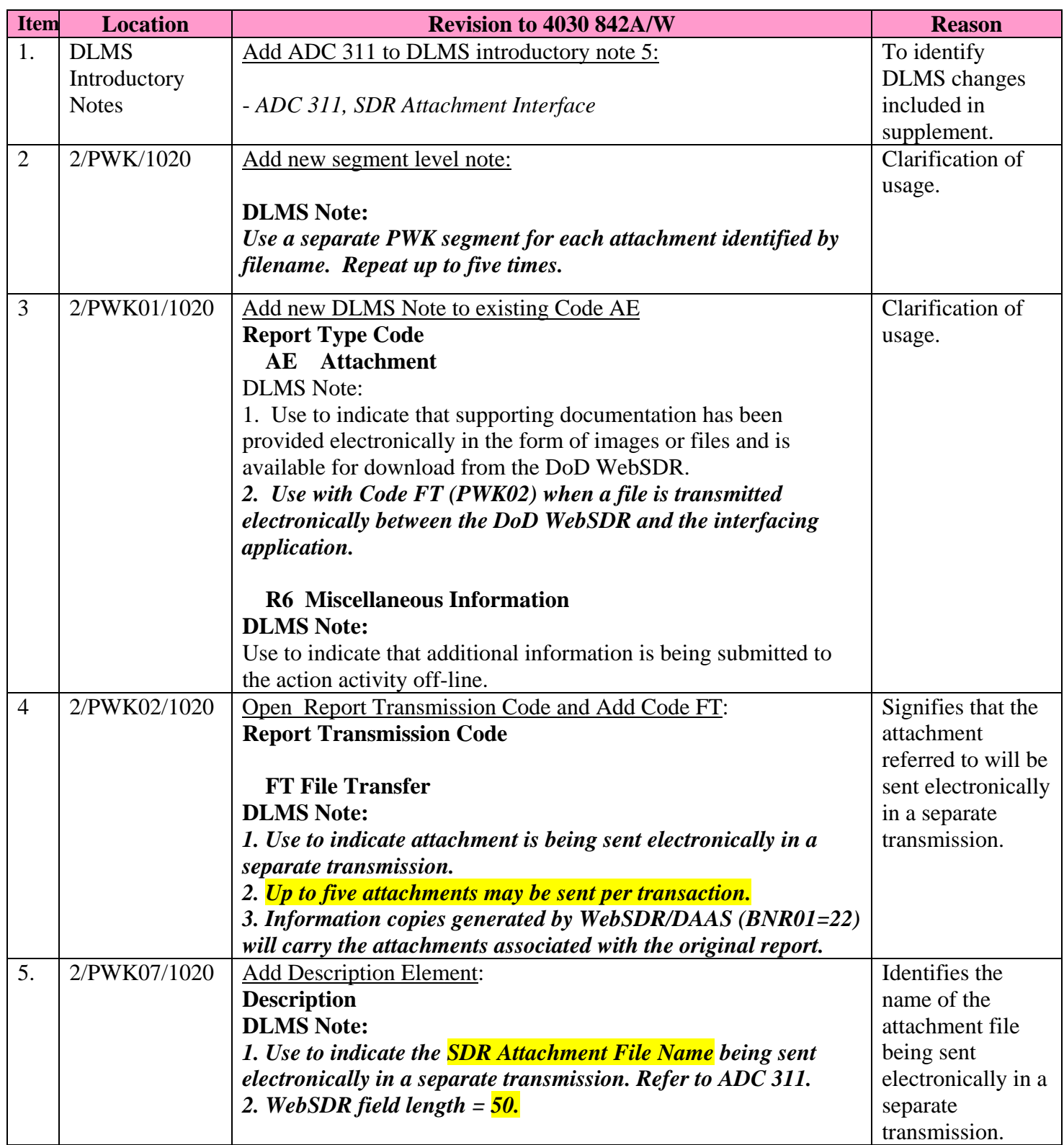

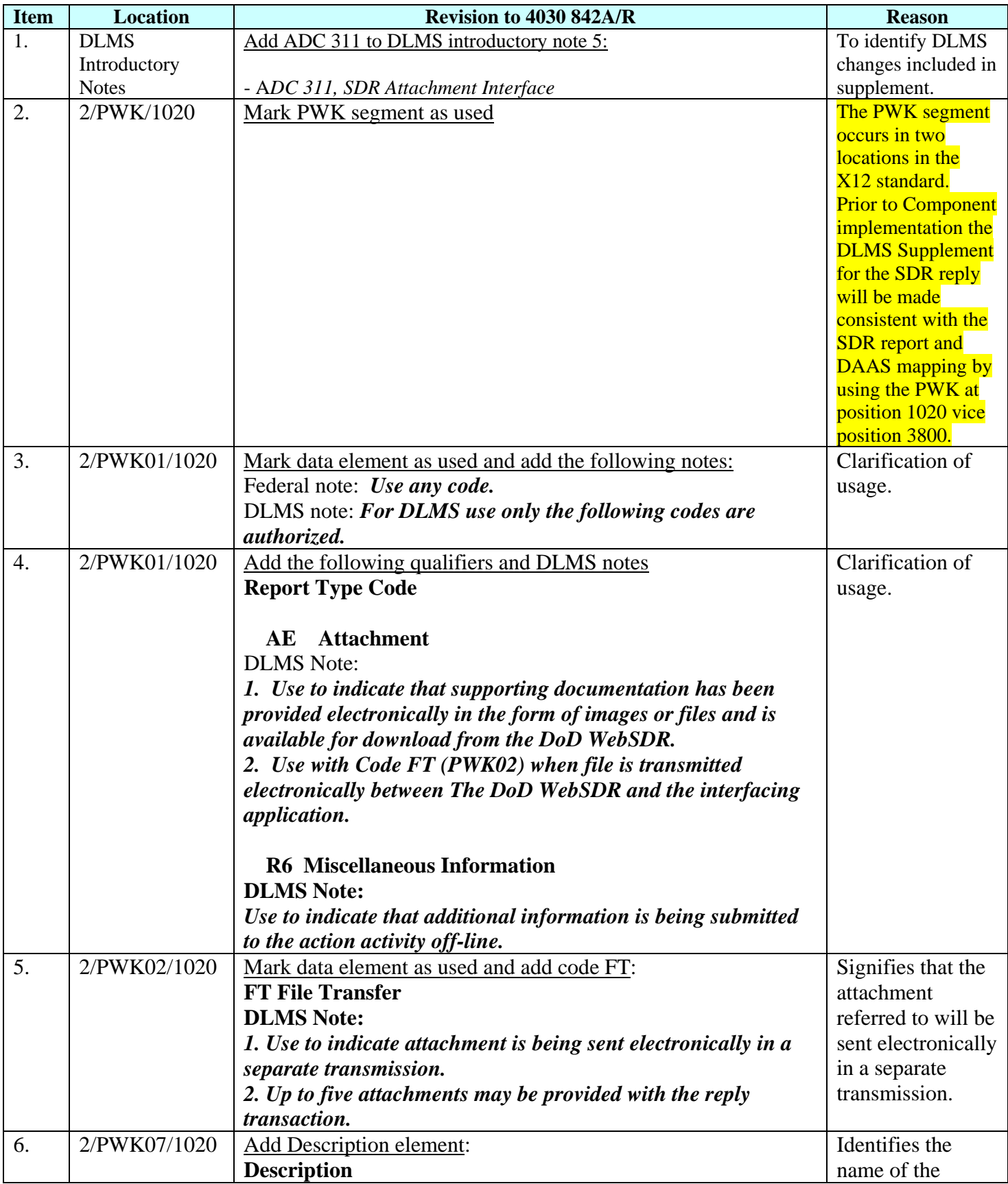

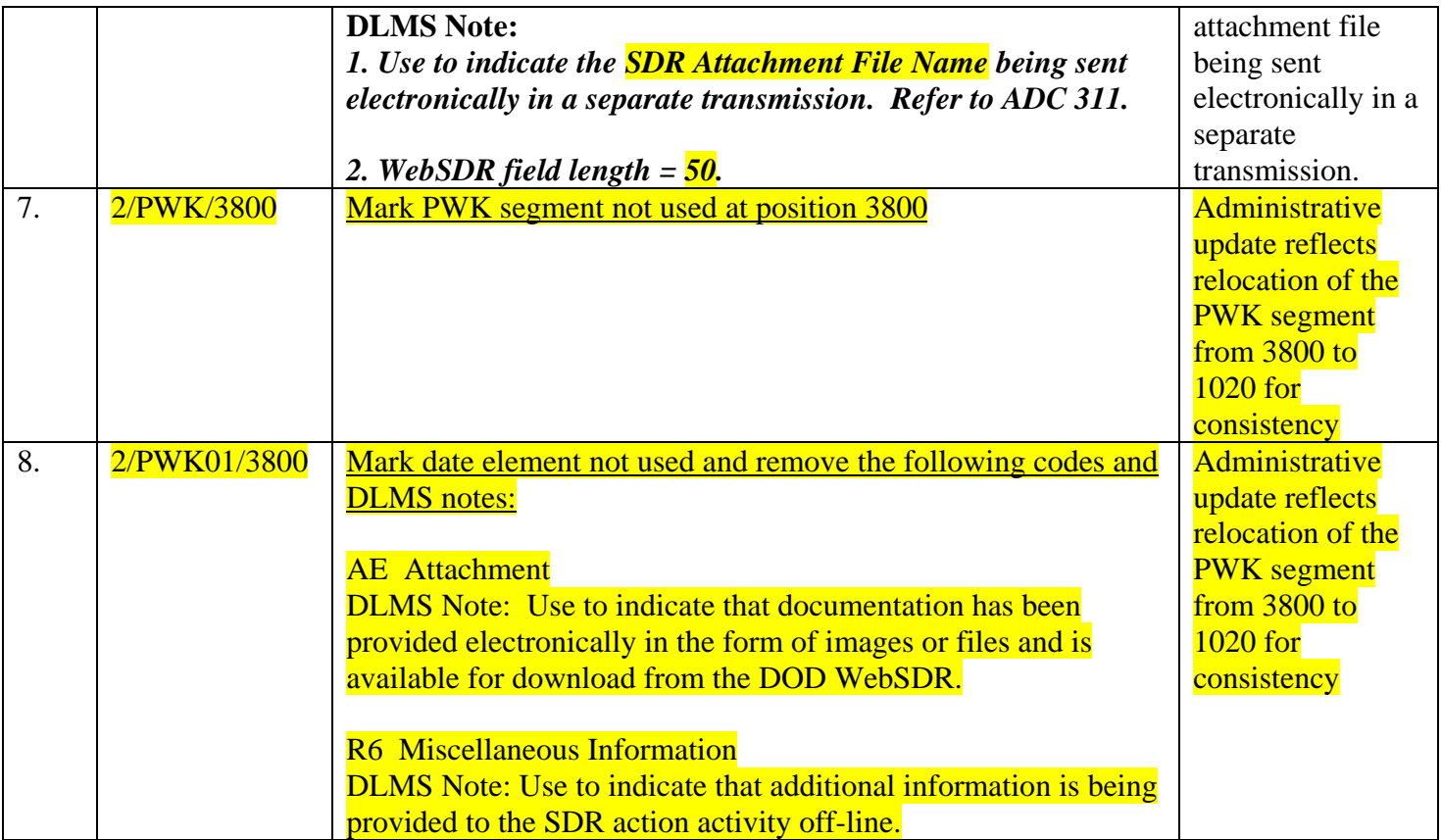

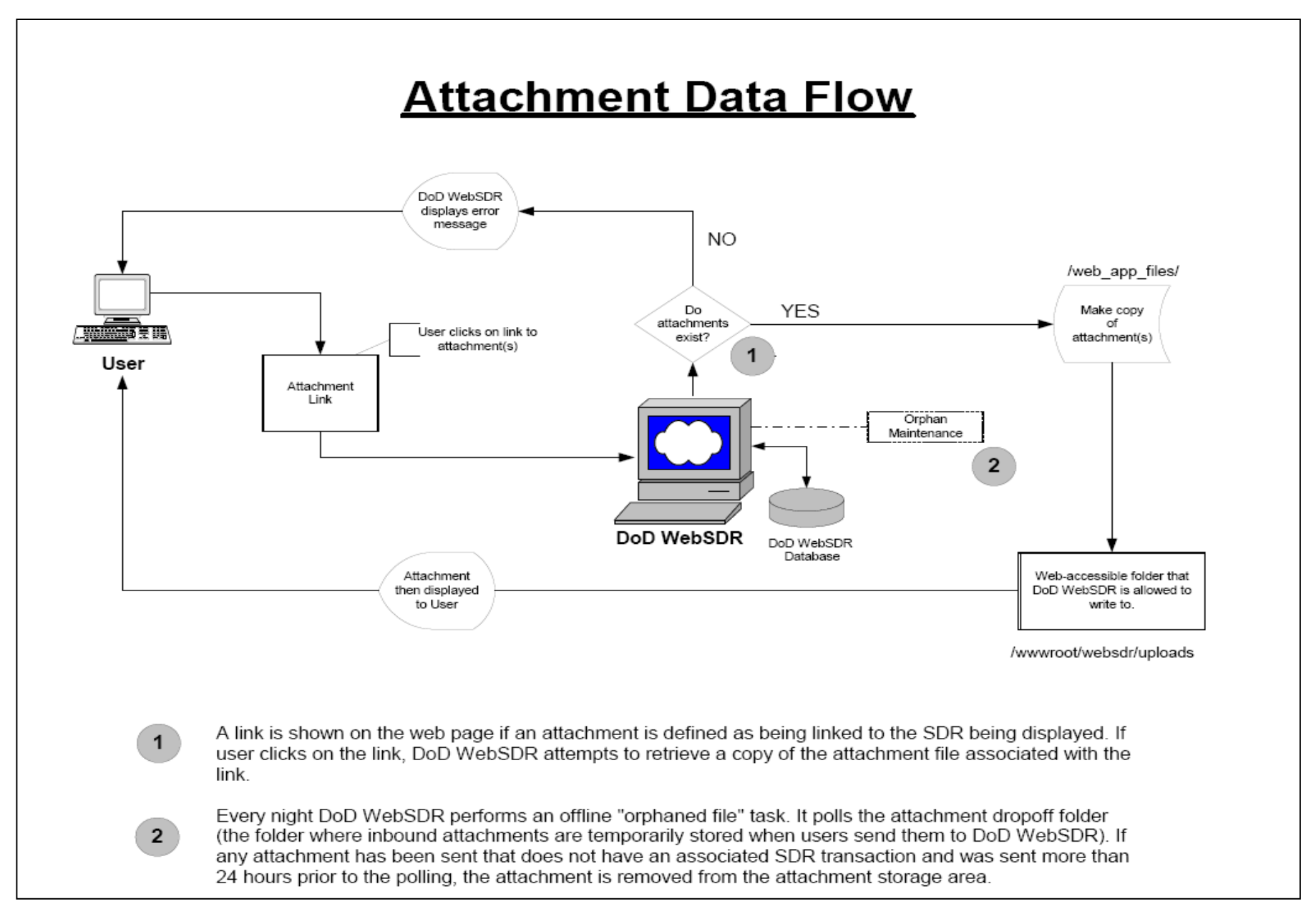

#### **Enclosure 4, Flow Diagram**

#### **Enclosure 5, Example Transaction**

```
ISA*00*NONE *00*NONE *10*S36TST *10*SL4BSM 
*080417*1231*/*00403*000000372*0*T*/ 
GS*NC*S36TST*SL4BSM*20080417*12311263*110*X*004030 
ST*842*000000001*004030F842A0WA00 
BNR*00*Z*20080409*0000**C1 
N1*41**10*V09167**FR 
PER*PU*JOE SMITH*TE*910-999-9999*EM*joe.smilt@usmc.mil 
N1*ZD**10*SW3113**TO 
HL*1**RP 
LIN**FS*6220011298386*ZB*78286*MG*65912-01801-102*CN*PANEL, INDICATING 
DTM*947*20080409 
DTM*003*20080409 
REF*TN*V091678078GN09 
REF*NN*V09167080004*NSDRS 
REF*87*S*NSDRS 
REF*TG*V091678078GN09*NSDRS 
PWK*AE*FT*****WRONG_ITEM-V091678078GN09_-00-N1-200810812311.JPG <= * Approved change*
PWK*AE*FT*****ORDER-V091678078GN09_-00-N1-200810812312.TXT <= * Approved change*
PWK*AE*FT*****DD1349-1A-V091678078GN09_-00-N1-200810812323.PDF <= * Approved change*
LM*DF 
LO^*D^*7LQ*HB*1A 
NCD**5*1 
NTE*RPT*REQUISITION ITEM FOR A CONTROL STICK..1680-01-129-8385... SQUADRON DISCOVERED 
NTE*RPT*THAT ITEM WAS A CONTROL PANEL UPON OPENING SEALED VENDOR'S PACK
NTE*RPT*. REQUEST DISPOSITION AND CREDIT. 
REF*XA*1680011298385 
QTY*75*1*EA 
QTY*86*1*EA 
QTY*39*0 
QTY*87*1 
AMT*10*59 
AMT*Z3*59 
N1*LW*MALS 26*10*V09167 
PER*PU*MARY SMITH*TE*910-449-0000*EM*mary.smith@usmc.mil 
N1*SUS**M4*SMS 
LM*DF 
LQ*HA*W1 
LQ*HA*W6 
SE*39*000000001 
GE*1*110 
IEA*1*000000372
```
# **Enclosure 6, Comment Resolution**

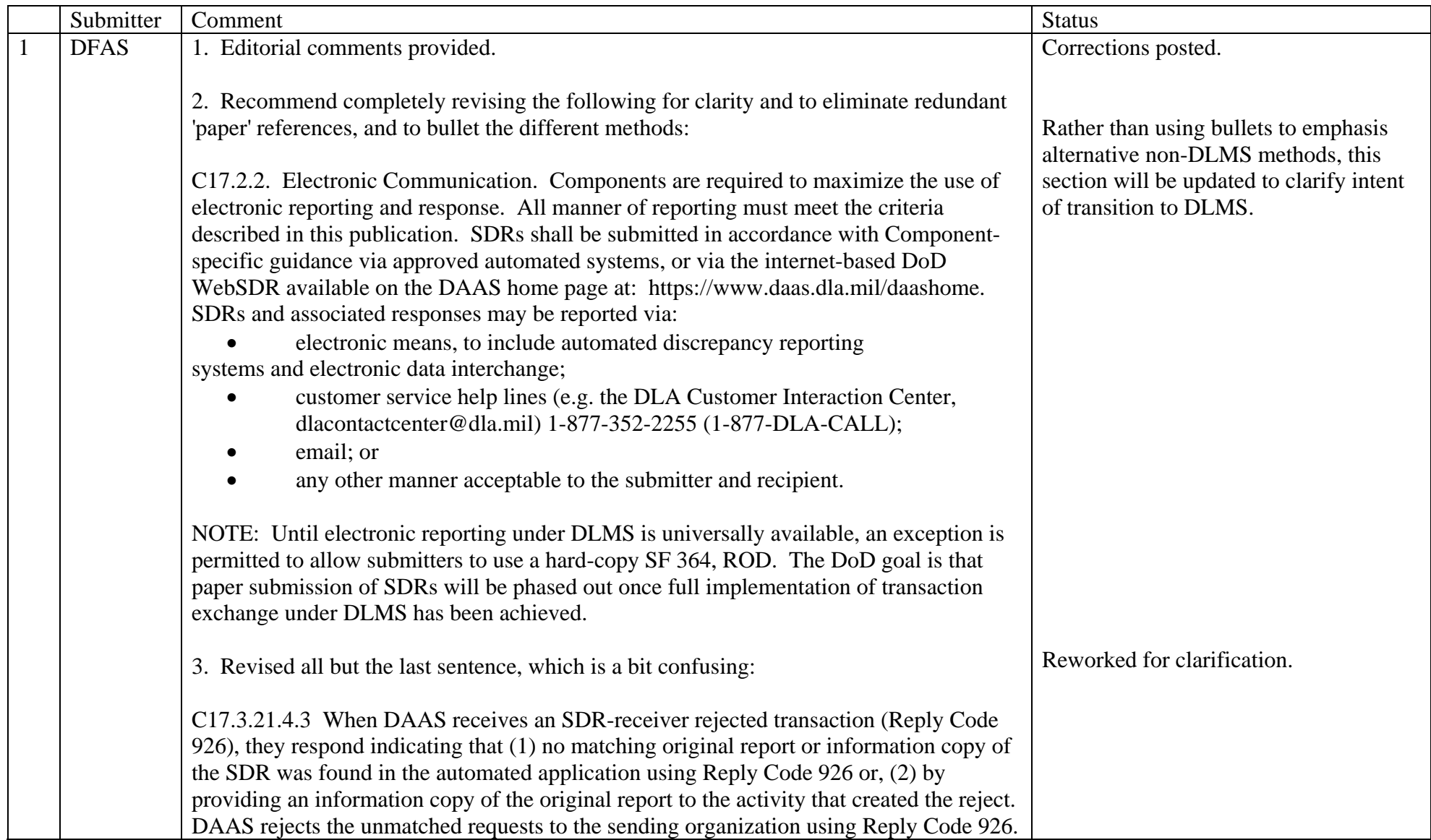

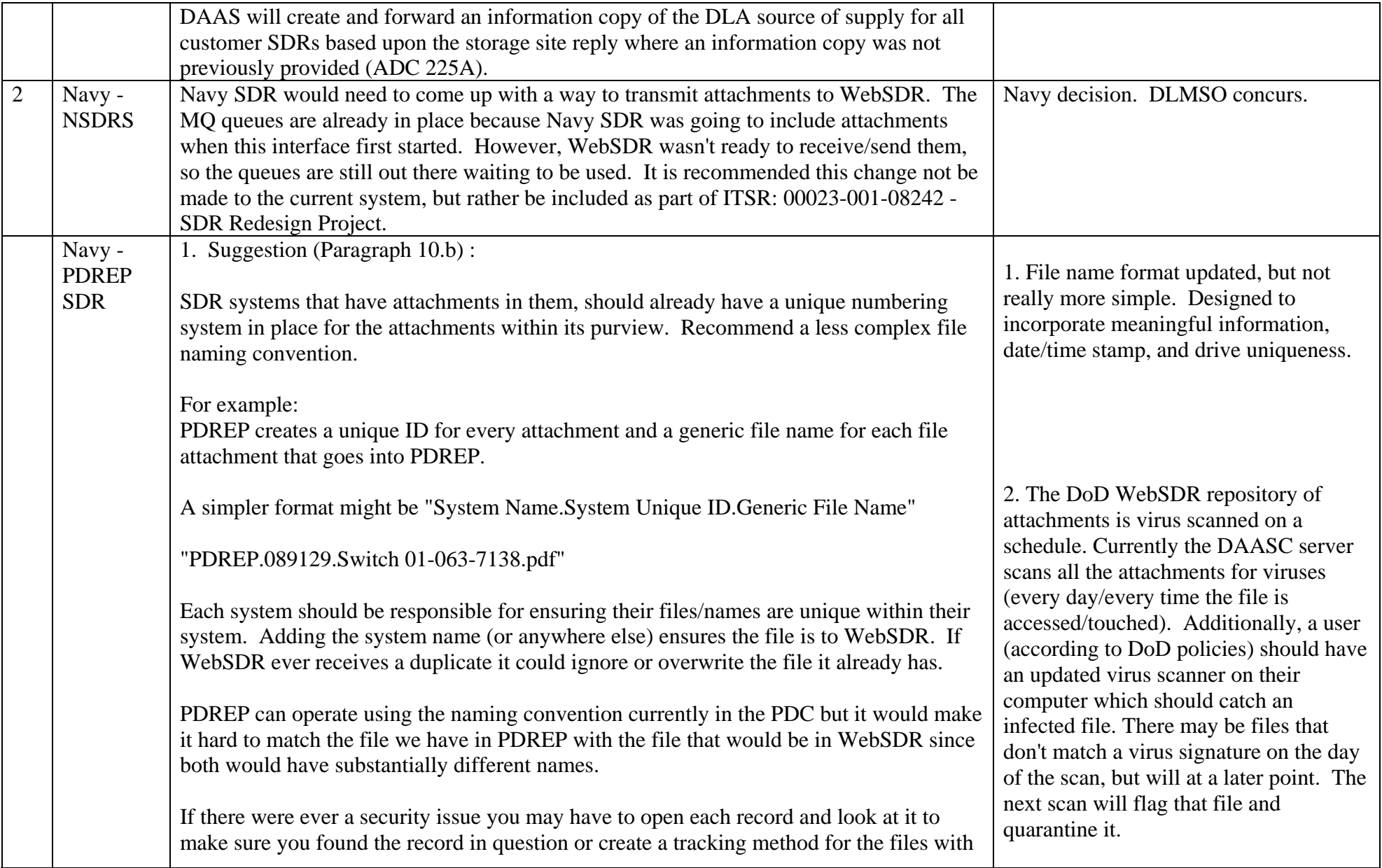

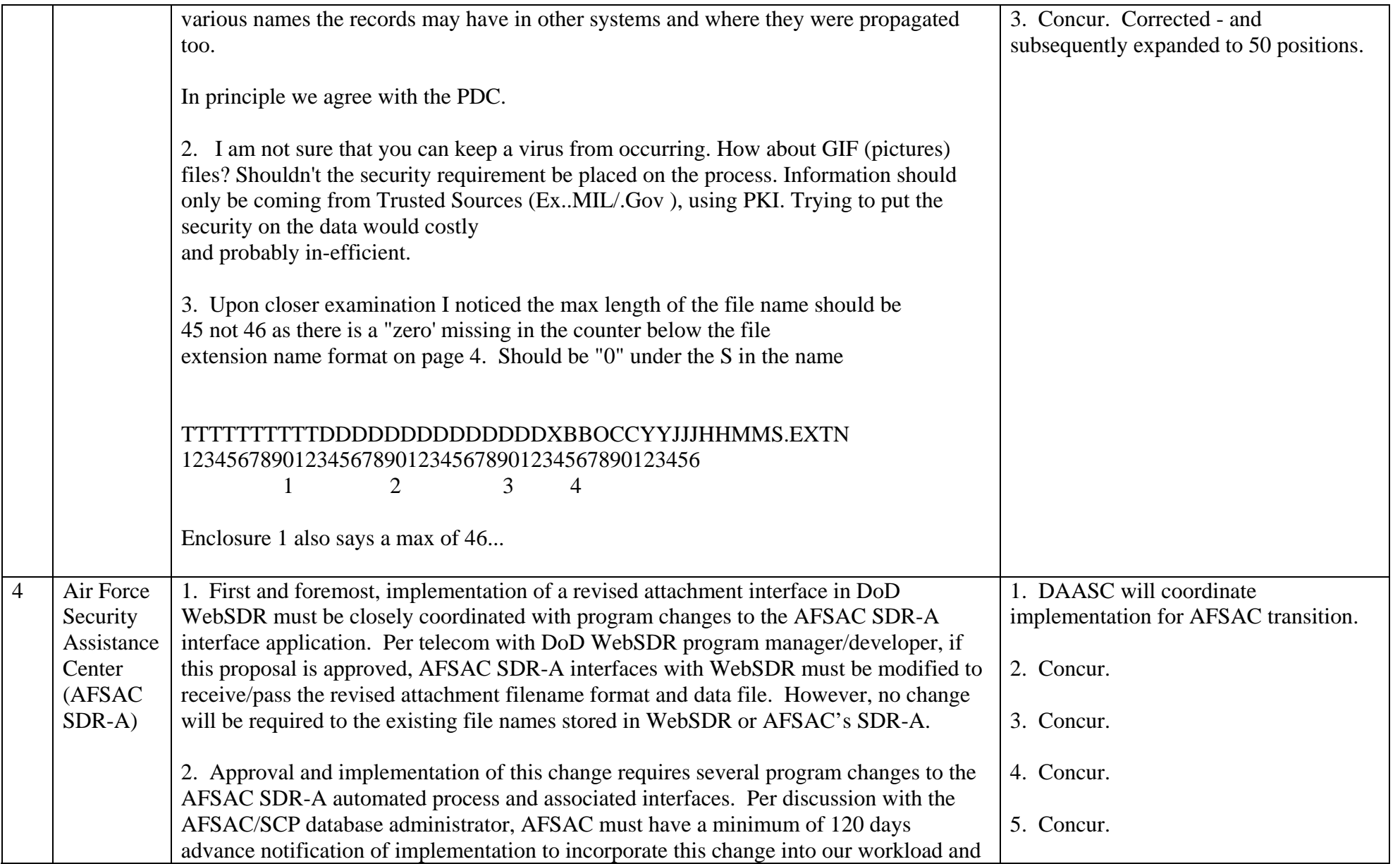

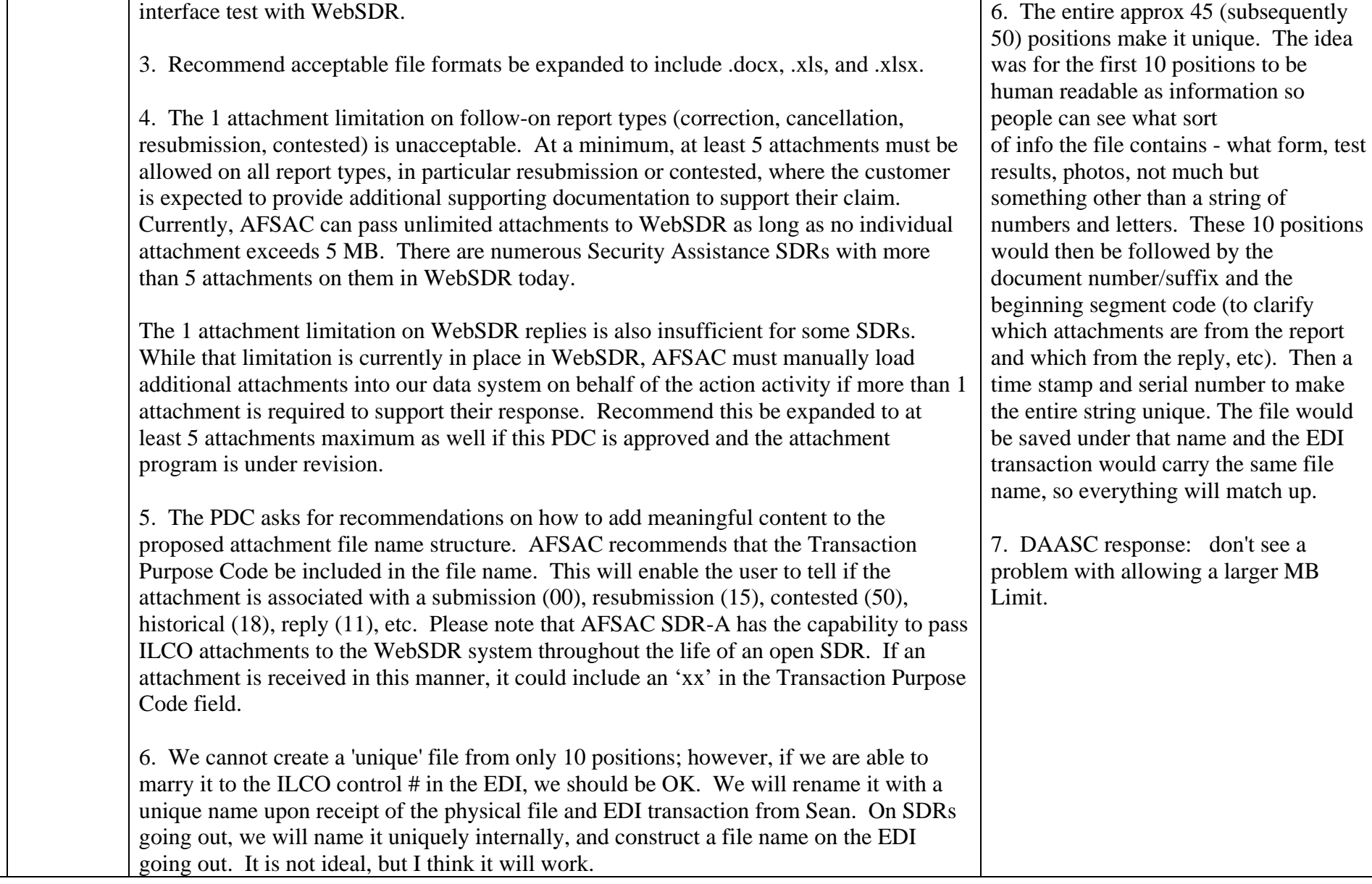

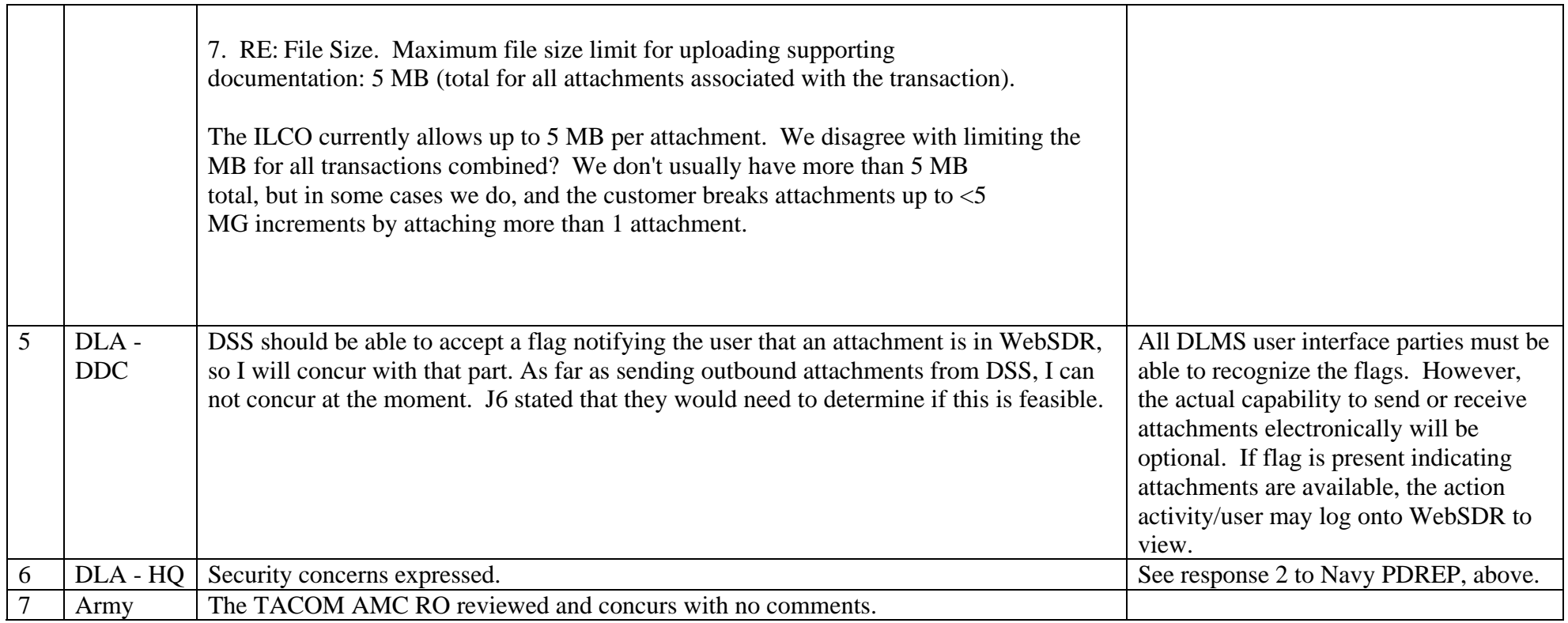